## **Jobs Quick appointment**

In PlanManager there is a function that can speed up the creation of files. If appointments need to be booked quickly, you can do this using the 'quick appointment' button. This can be found on the screen of the file list.

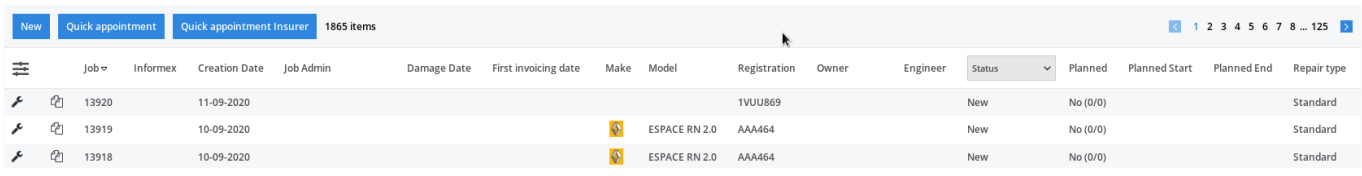

You can activate this option via System - General settings - FILE CUSTOM CREATION BUTTONS.

Unique solution ID: #2544 Author: Glenn De Landtsheer Last update: 2021-11-10 15:55